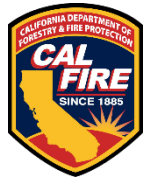

# **FOREST HEALTH PROJECT SPATIAL DATA REQUIREMENT CHECKLIST**

# 1. All Shapefiles:

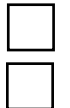

**a. FORMAT:** Shapefile .shp (KMZ, GDB, .lyr will not be accepted)

**b. COORDINATE REFERENCE SYSTEM:** NAD 1983 California (Teale) Albers (Meters) (ESPG: 3310)

**c. NUMBER OF SHAPEFILES:** One for each TCN row and project boundary.

# 2. Boundary Shapefile:

Download blank Forest Health Project Boundary shapefile template [HERE.](https://34c031f8-c9fd-4018-8c5a-4159cdff6b0d-cdn-endpoint.azureedge.net/-/media/calfire-website/what-we-do/grants/forest-health/forest-health-grantee-resources/grantid_boundary_date.zip?rev=d79798230f224c23849d15bed214260b&hash=2C4622086E577402E402520FA5093B9E)

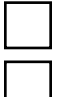

**a. SINGLE FEATURE:** Can be a multipart feature in the case of dispersed treatment areas.

**b. TOTAL ACRES:** Calculate in attribute table based on unique/footprint acres of project treatment areas.

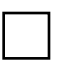

### **c. MAP ACCURACY:**

- o Exclude areas where no ground-disturbing work was done such as "dead" or "skip-over" areas or features like lakes, rock outcroppings, or extreme slopes.
- o Should not cover any area not included in ACTIVITY shapefiles.
- o Multipart features should not overlap.

**d. ATTRIBUTE TABLE:** Grant ID; Project Name; Grantee; Acres

**e. NAMING CONVENTION:** "GrantID"\_Boundary\_"Date".zip

Example: [8GG20600\_Boundary\_20230601.zip]

(Note: Use date format YYYYMMDD)

### 3. Treatment Activity Shapefiles:

Download blank Forest Health Treatment Activity shapefile template [HERE.](https://34c031f8-c9fd-4018-8c5a-4159cdff6b0d-cdn-endpoint.azureedge.net/-/media/calfire-website/what-we-do/grants/forest-health/forest-health-grantee-resources/grantid_treatmentcomponentnumber_date.zip?rev=36f28aa98d7a4080a27c783c096b08d5&hash=DD385AE88F3832F6F0AE95CFB02F23BF)

**a. SINGLE FEATURE:** Can be a multipart feature in the case of dispersed treatment areas.

**b. LOCATION:** All treatment activities must fall within the project boundary footprint.

**c. JURISDICTION:** Each shapefile can have only one responsibility area. Check against [Land](https://www.fire.ca.gov/Home/What-We-Do/Fire-Resource-Assessment-Program/GIS-Mapping-and-Data-Analytics)  Ownership and Administration- [California State Responsibility Area 2022](https://www.fire.ca.gov/Home/What-We-Do/Fire-Resource-Assessment-Program/GIS-Mapping-and-Data-Analytics) database.

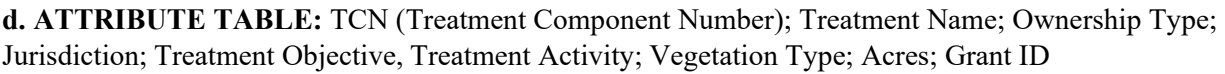

**e. NAMING CONVENTION:** "GrantID"\_"TCN"\_"Date".zip

Example: [8GG20600\_1\_1\_20230601.zip]

(Note: Use underscore instead of period and date format YYYYMMDD)

**NOTE FILE:** (Optional) any additional notes (source information, methodology, etc. ) should be in a note file and included in the final zipped folder with the shapefile.

For additional Forest Health Project Spatial Data Guidance please refer to the Spatial Data – Shapefiles section on the [Forest Health Grantee Resources](https://www.fire.ca.gov/what-we-do/grants/forest-health/forest-health-grantee-resources) web page.